### **План-конспект урока информатики в 8 классе Тема:** *Как устроен персональный компьютер***.**

# **Тип урока: ОНЗ**

- Здравствуйте ребята! Меня зовут Антон Александрович, и я проведу с вами этот урок информатики.

Какую тему вы изучали на прошлых уроках? Какое устройство помогает человеку в работе с информацией? – компьютер. А что такое компьютер? Как он выглядит? Вот сегодня мы с вами и поговори об устройстве компьютера.

Я предлагаю вам поиграть, а заодно повторить предыдущий материал. Сыграем в крестикинолики.

## КРЕСТИКИ-НОЛИКИ

## **Схему на доску заполненную**

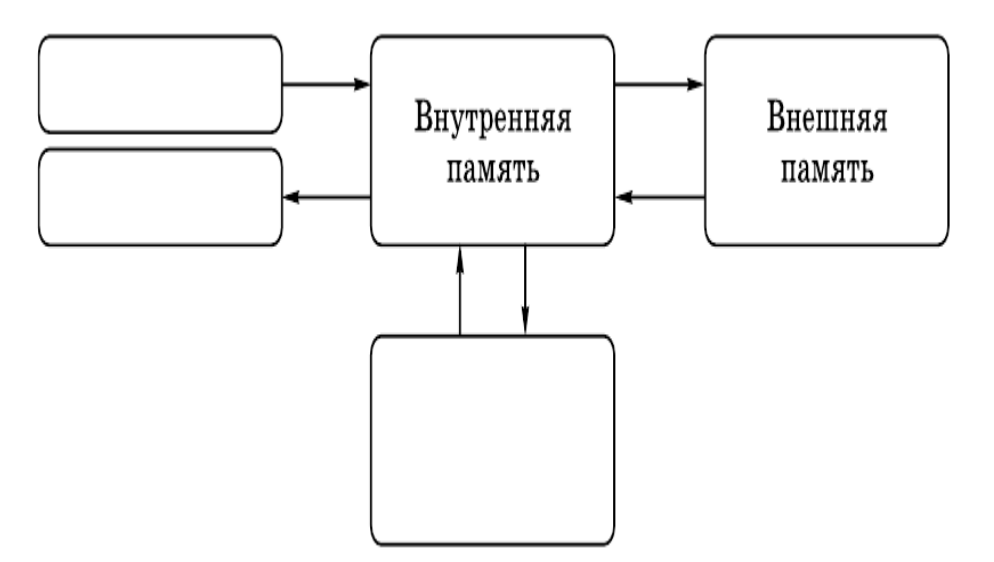

Из тех устройств, которые мы с вами вспомнили, можно выделить 2 группы устройств, которые служат (для каких действий с информацией)?

А какие еще устройства для ввода и вывода информации вы можете назвать? Сканер, колонки, наушники, фотоаппарат.

Кто-нибудь знает что это? Графический планшет

У нас осталось пустое место. Фактически в центре. Вспомните, что в нашей игре находилось в центральном поле, что является важнейшим устройством компьютера. Процессор. А где располагается процессор? А видели, а хотите?!

**А какие еще устройства есть внутри компьютера (называют – достаю - заполняем вместе схему)**

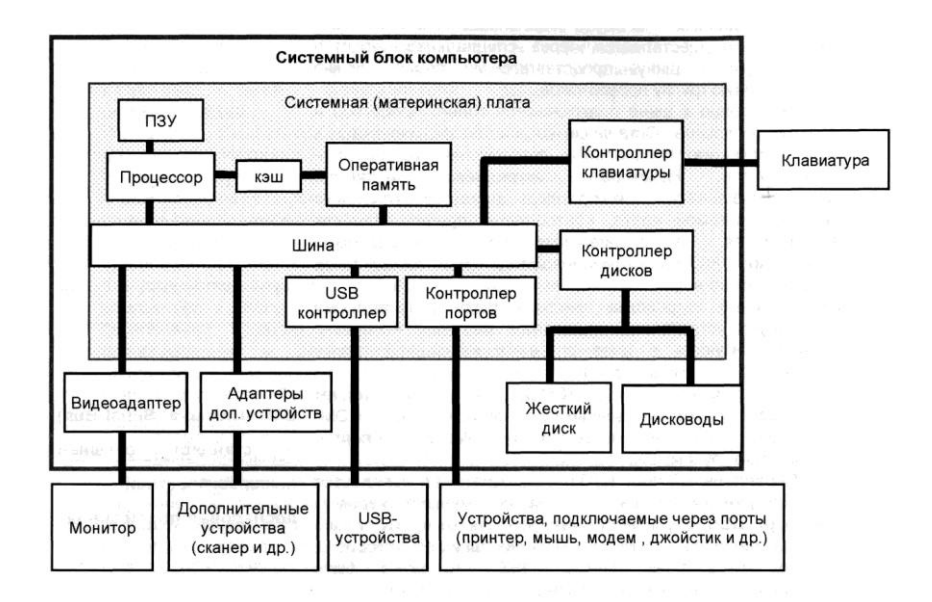

#### **1. Блок питания**

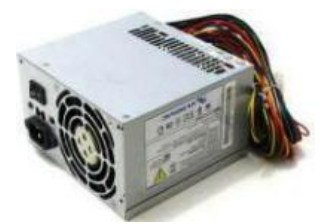

Один из важнейших компонентов, входящих в состав системного блока, так как обеспечивает питание всех частей компьютера. Его мощность и качество влияет на состояние всех комплектующих. Некачественный блок питания может являться причиной нестабильной работы компьютера и даже причиной выгорания дорогостоящих деталей. Мощность выбирается в зависимости от целей и назначения компьютера. Например, для компьютера, используемого в офисах, достаточно будет 300 Вт, а для игровой машины может и 500 Вт не хватить.

#### **2. Центральный процессор**

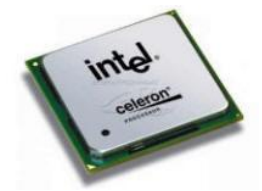

(CPU). Комплектуется охлаждающим радиатором и вентилятором (кулером). Центральный процессор - это главное устройство обработки данных. Именно он выполняет действия, из последовательности которых состоят программы. Производительность компьютера во многом зависит от быстродействия центрального процессора, которое определяется тактовой частотой работы, разрядностью, архитектурой и количеством ядер. Сегодня на рынке лидируют два основных производителя: Intel и AMD.

**4. Модули оперативной памяти.**

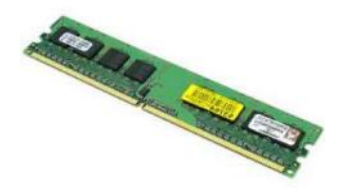

Оперативная память (ОЗУ, RAM) - отличается высоким быстродействием и используется процессором непосредственно во время работы для кратковременного хранения информации. При выключении источника питания информация, хранящаяся в ОЗУ, стирается.

Оперативной памяти никогда не бывает много, поэтому чем ее больше, тем лучше. Сегодня рекомендуется иметь от 2 до 4 Гигабайт оперативной памяти.

**5. Видеокарта**

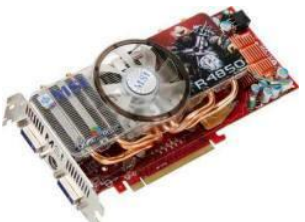

(Видеокарта, видеоадаптер, videoadapter, videocard)- устройство компьютера, которое отвечает за обработку и вывод графической информации на монитор.

Видеоадаптер имеет свой собственный графический процессор, который обрабатывает 2D/3D графическую информацию. Это снижает вычислительную нагрузку на центральный процессор (CPU). Для офисных компьютеров подойдет практически любая видеокарта (даже встроенная в материнскую плату), а вот для игровых машин придется приобрести что-нибудь посерьезнее.

# **7. PCI-устройства**

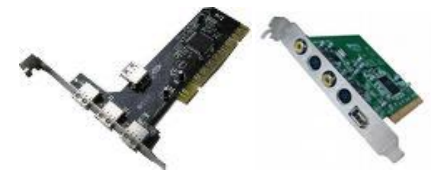

PCI-устройства могут включать в себя сетевые карты, TV-тюнеры, платы FireWire (IEEE-1394) и т.д.

#### **8. CD/DVD привод**

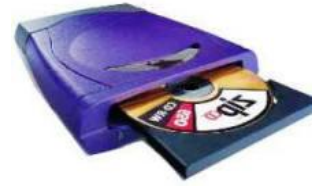

(CD/DVD-ROM). Осуществляет чтение и запись информации с дисков/на диски CD, DVD и др. Между собой отличаются скоростью чтения и скоростью записи.

#### **9. Жесткий диск**

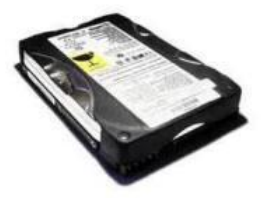

(Винчестер, HDD, harddisk) - это устройство хранения информации на Вашем компьютере. При выключении питания данные не стираются. По сравнению с оперативной памятью скорость работы HDD намного ниже, а объем хранимой информации намного больше. Емкость жесткого диска измеряется в Гигабайтах или даже в Терабайтах. Естественно, что чем больше объем винчестера, тем больше Вы сможете хранить на своем компьютере документов, программ, игр, фильмов, музыки и т.д.

## **10. Материнская плата**

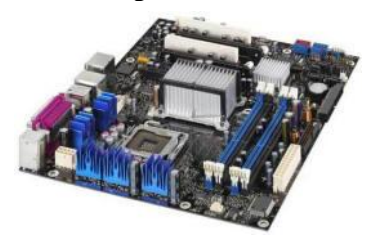

(Материнка, мother-board) – основной компонент, входящий в состав системного блока. Именно на материнку устанавливаются все комплектующие элементы, входящие в состав ПК.

От выбора материнской платы зависит какой именно у Вас будет стоять процессор, оперативная память и т.д.

Обратите внимание, все устройства, обозначенные на нашей схеме, соединены проводами с, так называемой, шиной, или информационной магистралью.

Информационная магистраль (шина) – многопроводная линия, через которую процессор связывается и обменивается информацией со всеми устройствами. Но связь с внешними устройствами процессор, как вы заметили, осуществляет с помощью контроллеров.

Итак, мы познакомились с внешним и внутренним устройством компьютера, и теперь я предлагаю каждому из вас собрать свой компьютер. Но запасных частей и отверток у меня на всех не хватит. А я предложу вам посетить наш виртуальный интернет-магазин. Давайте скорее в него отправимся и из имеющихся устройств соберем компьютер, подходящий именно Вам. Наш импровизированный интернет-магазин уже открыт на ваших компьютерах, нажмите пробел, чтобы вывести его из спящего режима,

#### **Дети находят роли. Я объясняю**

Вам осталось отодвинуть шторку, так же как делаю это я.

Отлично, компьютеры собрали. Посмотрите ребята, а какие устройства присутствуют в каждом компьютере? Системный блок, клавиатура, монитор и мышь – минимальный комплект устройств, составляющий персональный компьютер. Теперь можно его включить

## **Тест с взаимопроверкой (обсудите в парах, что у вас получилось) и самопроверкой (сравните с верным вариантом)**

### **Кто не допустил ошибок? Молодцы**

#### **Видео**

(Под видео) Компьютер завис. Почему же такое происходит?

- Ребята, а ведь что-то могло сломаться.

А еще когда я устанавливал с этого диска «систему трехмерного моделирования» у меня завис компьютер, а ведь все устройства работают нормально. В чем же дело?

Системные требования. Это тема следующего урока, но, чтобы вы к ней пришли подготовленные, я предлагаю вам дома выполнить следующую работу: во-первых прочитать параграф 7, а дальше **на сайте antonlagutin.ru в разделе для учеников находите веб-квест «устройство компьютера» и подбираете технические характеристики для устройств своего** 

**компьютера в соответствии с полученной на уроке ролью. И на следующем уроке обсудим ваш вариант.**

Давайте подведем итоги урока

**Рефлексия**

**Сегодня на уроке я узнал(а)…**

**Теперь я могу…**

**Мне было сложно…**

**Мне было легко…**

**Мне понравилось…**

**Мне не понравилось…**

**Я хотел(а) бы подробнее узнать…**